## **Request for Takedown of Online Materials**

If you would like to request that your webpage be removed from the UBC Library Web Archives, please complete this form and email to digitization.centre@ubc.ca.

Please note that UBC is able to remove a website archived in its own Web Archives collections only. Website owners must be aware that other web archiving initiatives may have archived their content as well. The Internet Archive, the company that provides Archive-it service, runs its own web archiving project and also makes archived versions of websites accessible through the Wayback Machine. In order to remove eventual further versions of an archived website, a website owner must to contact the Internet Archive and follow their takedown request procedures available at https://archive.org/about/terms.php.

## **Contact Information**

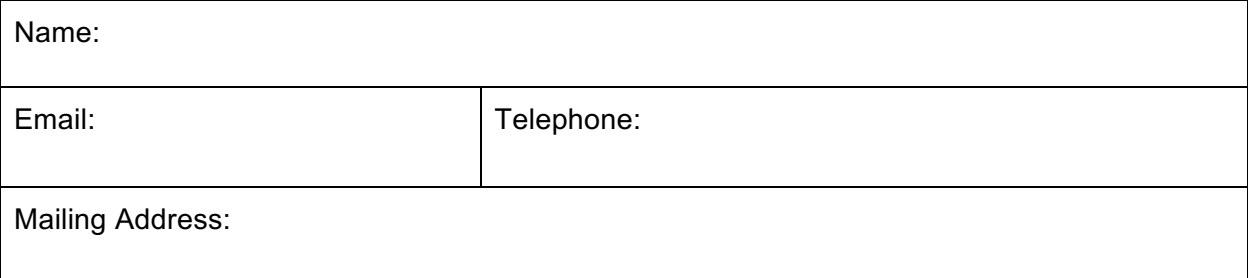

## **Reason for request**

Please select the reason that best apply for your request:

- $\Box$  Personal privacy
- □ Confidentiality
- ☐ Copyright
- $\Box$  Other:

Please describe the nature of your concern:

## **Webpage information**

Would like the material to be partially or entirely removed from our online collection?

- ☐ I would like to remove *only certain webpages or sections of my website* from the UBC Web Archives Collection.
- ☐ I would like to remove my *website in its entirety* from the UBC Web Archives Collection.

Please provide information for each URL you would like us to take down.

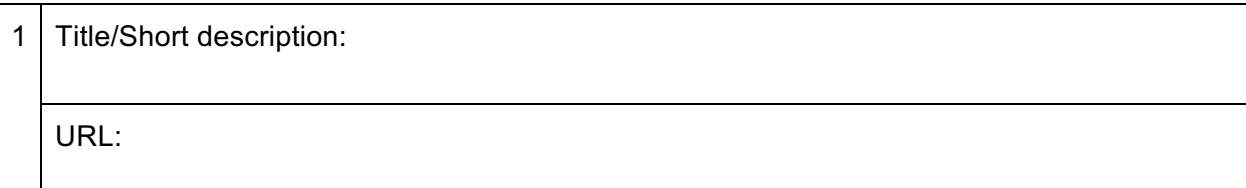

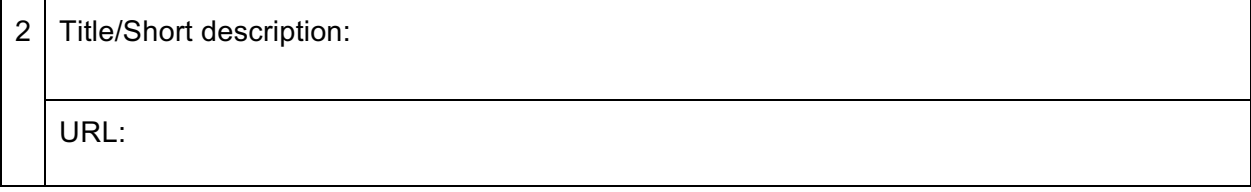

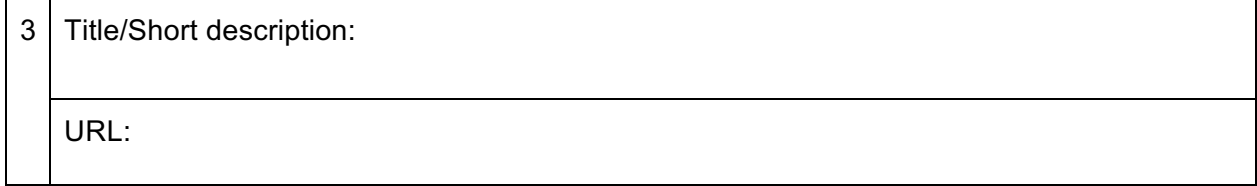

I hereby certify that all statements on this form are true and complete. I understand that any misrepresentation may result in the disregarding of my request.

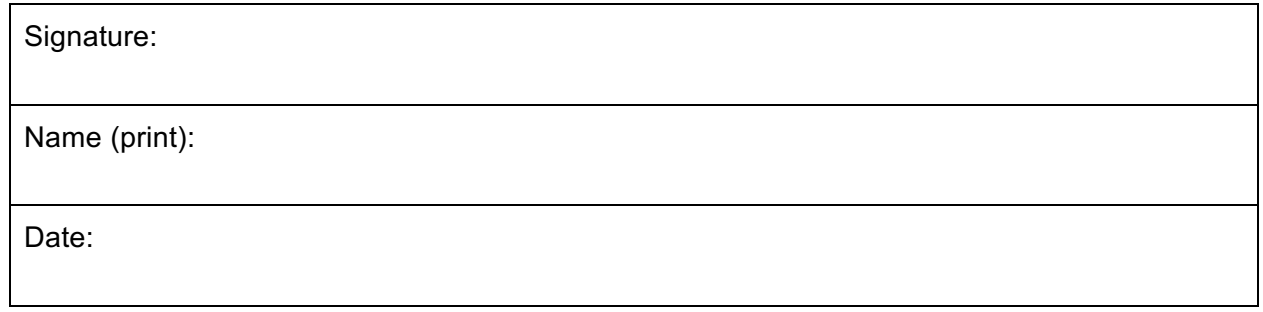